<http://www.tutorialspoint.com> Copyright © tutorialspoint.com

This section presents you various set of Mock Tests related to **HBase**. You can download these sample mock tests at your local machine and solve offline at your convenience. Every mock test is supplied with a mock test key to let you verify the final score and grade yourself.

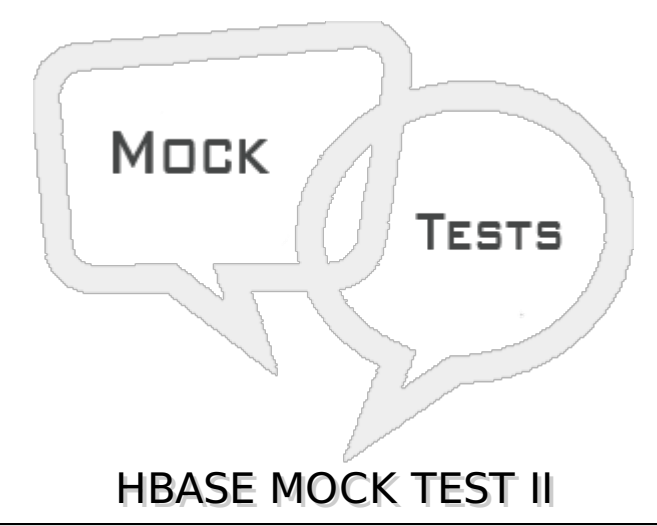

#### **Q 1 - The data in a cell in Hbase table is identified using the four coordinates. Three of which are − rowkey,column family and column qualifier. The fourth coordinate used to identify each value in a cell is**

- A Sequence number
- B Version number
- C Serial number
- D table name

# Q 2 - Retrieving a batch of rows in every RPC call made by an API to a HBase database **is called a**

- A Batch
- B Scan
- C Bulkrow
- D Grouprow

#### Q 3 - A scan returns bulk of rows. But only a selected few rows can be fetched form a **scan using a**

- A Group by clause
- B Minimize clause
- C Subset clause
- D Filter clause

#### **Q 4 - Filters in Hbase can be applied to**

- A Rowkeys
- B Column qualifiers
- C Data values
- D All of the above

#### **Q 5 - The command which allows you to change an integer value stored in Hbase cell without reading it first is**

- A Incrementcolumnvalue
- B Incrementinteger
- C Incrmentcellval
- D Incrementnext

# **Q 6 - The number of columns Hbase table can hold is**

- A 256
- B Depends on what value is configured
- C No limit
- D Depends on the HDFS block size

#### **Q 7 - A small chunk of data residing in one machine which is part of a cluster of machines holding one Hbase table is known as**

- A Split
- B Region
- C Rowarea
- D Tablearea

# **Q 8 - Servers that host regions of a Hbase table are called**

- A RegionServers
- B Regional servers
- C Hbase Servers
- D Splitservers

# **Q 9 - Typically a Hbase Regionserver is collocated with**

- A HDFS Namenode
- B HDFS datanode
- C As a client to HDFS server

# **Q 10 - The size of a individual region is governed by the parameter**

- A Hbase.region.size
- B Hbase.region.filesize
- C Hbase.region.max.filesize
- D Hbase.max.region.size

# **Q 11 - When a region becomes bigger in size, it**

- A Gets trimmed
- B Spills into new machines
- C Is discarded
- D Is split into smaller regions

#### **Q 12 - The two tables which are used to find where regions of various tables are hosted are**

- A Regiontab and Metatab
- B Regionbase and Metabase
- C –ROOT- and .META.
- D –ROOT- and .REGION.

# **Q 13 - When a client application wants to access a row in a Hbase table it first queries the table**

- A –ROOT-
- $B MFTA$ .
- C .REGIONS.
- D .ALLREGIONS.

#### **Q 14 - In any mapreduce Job Hbase can be used as a**

- A Metadata store
- B Data source
- C Datanode
- D Metadata node

# **Q 15 - All MapReduce jobs reading from an Hbase table accept their[K1,V1] pair in the form of**

- A [rowid:cell value]
- B [rowkey:scan result]
- C [column Family:cell value]
- D [column attribute:scan result]

# **Q 16 - When a map tasks in a mapreduce job reads from the Hbase table, it reads from**

- A One row
- B One column family
- C One column
- D One region

# **Q 17 - The part of a Mapreduce Task which writes to a Hbase table is**

- A Map
- B Reduce
- C Keys
- D none

# **Q 18 - While writing to Hbase using the Mapreduce tasks, each reduce tasks writes to**

- A One region
- B Two regions
- C All the relevant regions
- D No regions

# **Q 19 - In a reduce-side join the Mapreduce step which is used to collocate the relevant records form the two joining data sets is**

- A Map step
- B Reduce step
- C Shuffle and sort step
- D Final output step

# **Q 20 - The dis-advantage of reduce-side join is**

- A Larger I/O costs because of shuffle and sort
- B Can process only small files for join
- C Cannot handle date data type while joining
- D May not give correct result always.

## **Q 21 - In a Map-Side join, we take rows from one table and map it with rows from the other table. The size of one of the table should be**

- A Enough to fit into memory
- B Half the size of the other table
- C Double the size of the other table
- D Small enough to be located in one physical machine

# **Q 22 - Hbase stores data in**

- A A single filesystem available to all RegionServers
- B As many filesystems as the number of regionServers
- C One filesystem per column family
- D One filesystem per table.

#### **Q 23 - The number of namespaces, HDFS provides to the regionservers of a Hbase database is**

- A Equal to number of regionserver
- B Half of the number of regionserver
- C Double the number of regionserver
- D One

#### **Q 24 - Inserting data from one table to another in Hbase is**

- A Allowed
- B Not allowed
- C Possible using a third staging table
- D Only one column family can be inserted at a time.

#### **Q 25 - In Hbase we can create index on**

- A Multiple columns
- B Key column
- C Only a pair of columns
- D Hbase does not support index creation.

# ANSWER SHEET

**Question Number Answer Key**

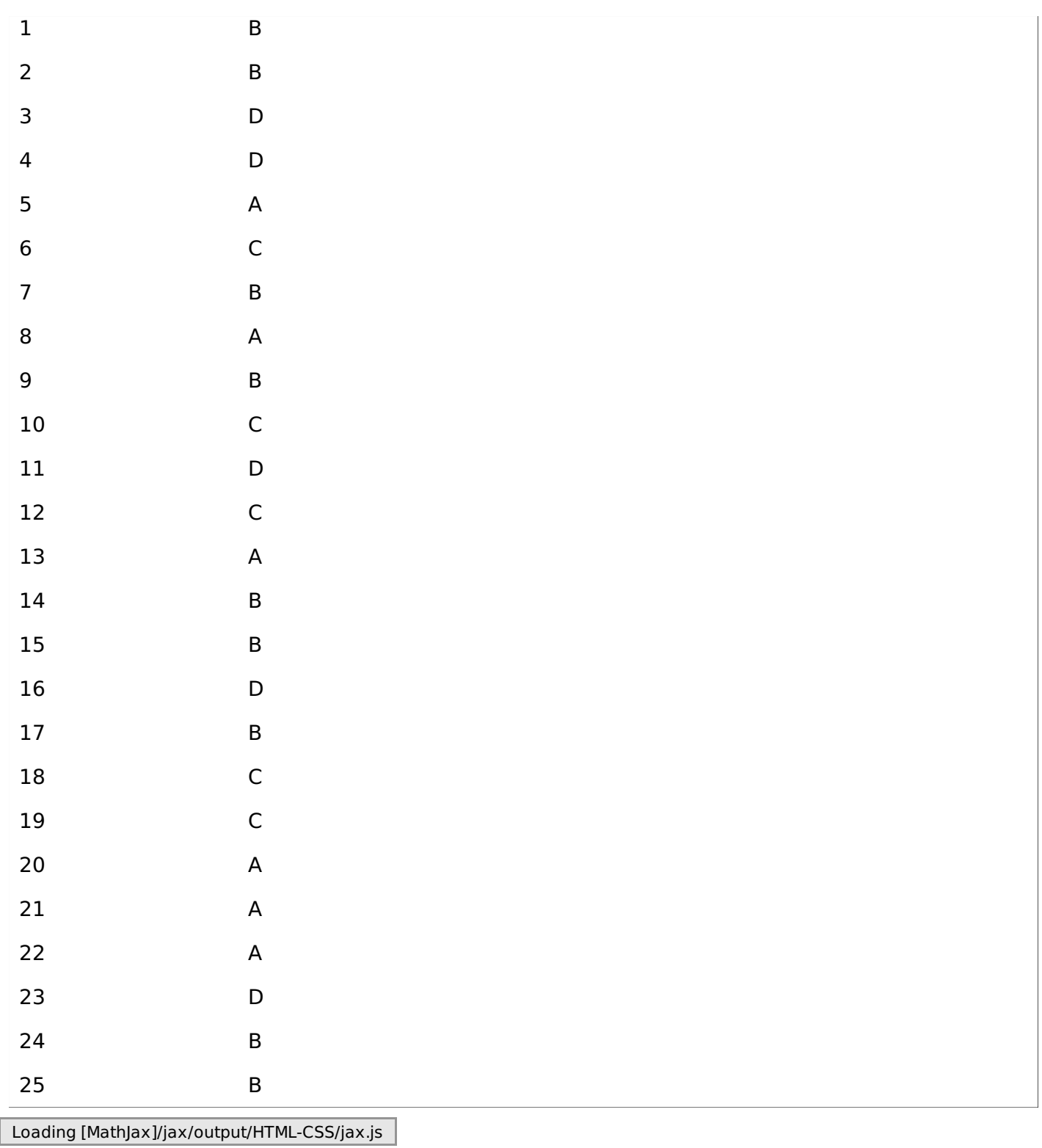